## **Access the Source Tree**

## **Table of contents**

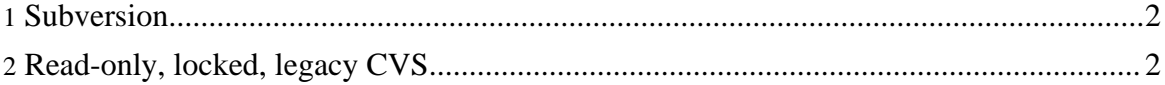

Copyright © 2003 The Apache Software Foundation. All rights reserved.

## <span id="page-1-0"></span>**1. Subversion**

WSRP4J now uses Subversion for source control. The latest code is available at

https://svn.apache.org/repos/asf/portals/wsrp4j/trunk

You can check out the latest code using command line Subversion like this: svn co https://svn.apache.org/repos/asf/portals/wsrp4j/trunk

## <span id="page-1-1"></span>**2. Read-only, locked, legacy CVS**

As of 28 October 2005, the cvs has been locked and has only read access from now on. Use SVN to access the latest code.

Anyone can checkout source code from our anonymous CVS server. To do so, simply use the following commands (if you are using a GUI CVS client, configure it appropriately):

```
cvs -d :pserver:anoncvs@cvs.apache.org:/home/cvspublic login
     password: anoncvs
      cvs -d :pserver:anoncvs@cvs.apache.org:/home/cvspublic checkout
ws-wsrp4j
```